# PTX Back-End: GPU Programming with LLVM

### Justin Holewinski

The Ohio State University

### LLVM Developer's Meeting November 18, 2011

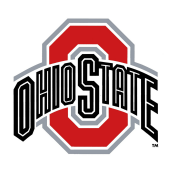

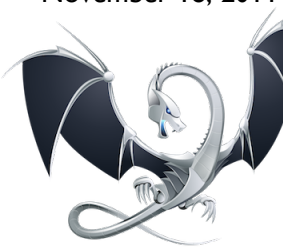

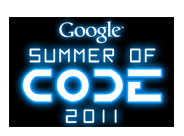

#### PTX ISA

# **Outline**

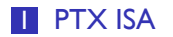

- What is PTX?
- Why PTX?

### 2 PTX Code-Gen in LLVM

- General Information
- **Usage**
- **Design**
- **I**ssues
- 3 Example
	- **OpenCL Matrix Multiplication**
- 4 Conclusion

#### PTX ISA What is PTX?

# What is PTX?

- **Parallel Thread eXecution**
- **n** Intermediate representation for nVidia GPUs
- Defines instructions for one thread (out of thousands)
- RISC-style instruction set
- **JIT-compiled to device machine** code at run-time
- **n** Infinite, typed, declare-before-use register file .f32, .u32, .b32, .s32

1 .reg .u64 %rd<6>;<br>
2 .reg .f32 %f<4>;<br>
3 ld.param.u64 %rd1, [\_cudaparm\_Z3fooPf\_a];<br>
4 cvt.u64.u16 %rd2, %tid.x;<br>
5 mul.lo.u64 %rd3, %rd2, 4;<br>
6 dd.u64 %rd4, %rd1, %rd3;<br>
7 ld.global.f32 %f1, [%rd4+0];<br>
8 add.f32 %f1, [%r  $10$  exit;

#### PTX ISA Why PTX?

Why Target PTX?

GPU Computing

- Generate code for nVidia GPU devices
- **E** Leverage new and existing LLVM IR transformations
- Ease development of new GPU-aware languages

#### PTX ISA Why PTX?

# Why Target PTX?

#### GPU Computing

- Generate code for nVidia GPU devices
- **E** Leverage new and existing LLVM IR transformations
- Ease development of new GPU-aware languages

#### Heterogeneous Computing

- Current: 2 TFlop/s of peak compute power
- Generate X86/ARM for bulk of program
- Generate PTX for off-loadable computations

#### PTX Code-Gen in LLVM

# **Outline**

### **1 PTX ISA**

- What is PTX?
- Why PTX?

# 2 PTX Code-Gen in LLVM

- General Information
- **Usage**
- **Design**
- **I** Issues

### 3 Example

- **OpenCL Matrix Multiplication**
- 4 Conclusion

#### PTX Code-Gen in LLVM General Information

# The PTX Back-End

#### History:

- First commit in September 2010 by Che-Liang Chiou
- **Active development in LLVM ToT** 
	- Holewinski, Chiou, Bailey
- Google Summer of Code 2011 project
- First released with LLVM 2.9 (very incomplete!)

#### PTX Code-Gen in LLVM General Information

# The PTX Back-End

#### History:

- **First commit in September 2010 by Che-Liang Chiou**
- Active development in LLVM ToT
	- Holewinski, Chiou, Bailey
- Google Summer of Code 2011 project
- First released with LLVM 2.9 (very incomplete!)

What Works:

- **Most compute functionality**
- **Branching**
- Special register access (thread ID, block ID, etc.)
- Device function calls (basic)
- **Interop with Clang OpenCL support**
- **Shared memory regions**

How to Use the Back-End

Basic Usage:

- Compile LLVM with support for PTX back-end
	- Autotools: --enable-targets=ptx
	- CMake: LLVM\_TARGETS\_TO\_BUILD=PTX
- Use llc with ptx32 or ptx64 target
	- ptx32: Use 32-bit addresses
	- ptx64: Use 64-bit addresses
	- Depends on host code, always 32-bit for OpenCL
- Use CUDA Driver API or nVidia OpenCL SDK to load/execute PTX

# CPU Options

compute\_10 - Select the compute\_10 processor. compute\_11 - Select the compute\_11 processor. compute\_12 - Select the compute\_12 processor. compute\_13 - Select the compute\_13 processor. compute\_20 - Select the compute\_20 processor. fermi - Select the fermi processor. g80 - Select the g80 processor. generic - Select the generic processor. gf100 - Select the gf100 processor. gt200 - Select the gt200 processor. sm\_10 - Select the sm\_10 processor. sm\_11 - Select the sm\_11 processor. sm\_12 - Select the sm\_12 processor. sm\_13 - Select the sm\_13 processor. sm\_20 - Select the sm\_20 processor. sm\_21 - Select the sm\_21 processor. sm\_22 - Select the sm\_22 processor. sm\_23 - Select the sm\_23 processor.

Justin Holewinski (Ohio State) **PTX Back-End** PTX Back-End Nov. 18, 2011 8/37

# Target Features

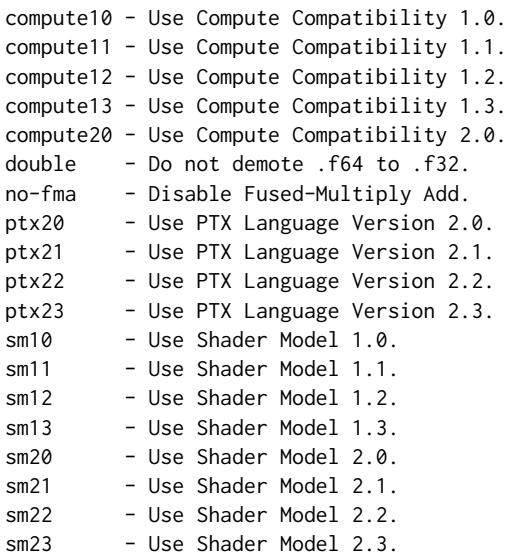

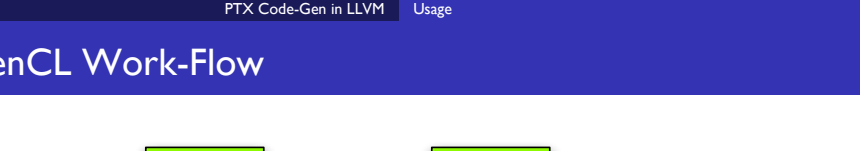

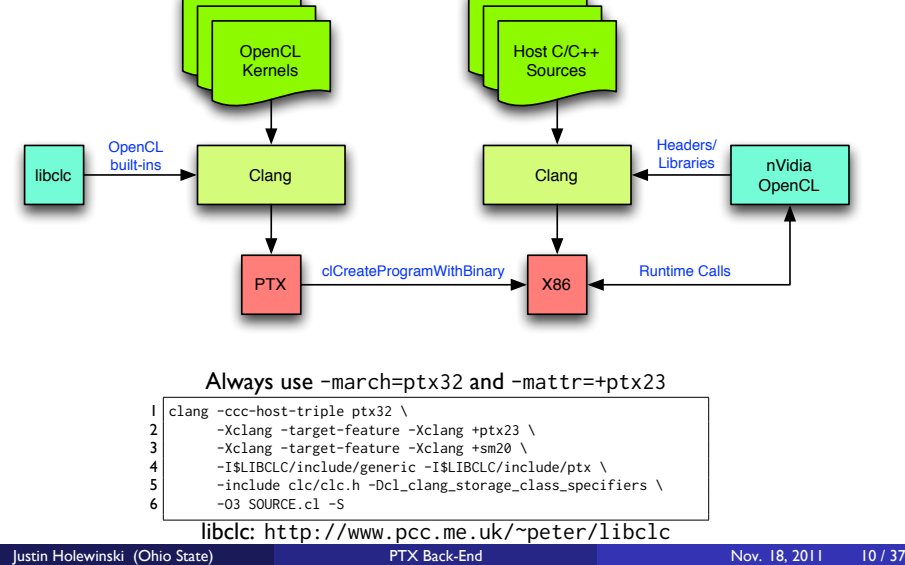

# DSL Work-Flow

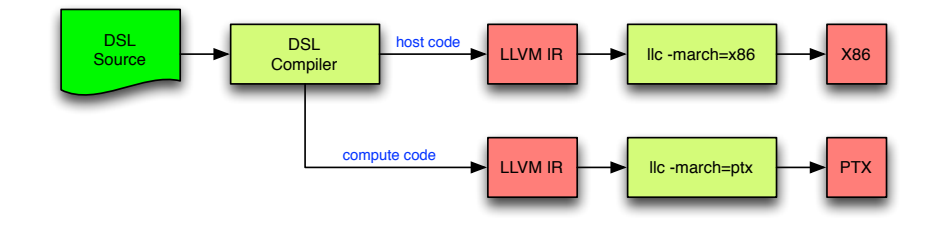

# LLVM IR Considerations

- Use ptx\_kernel and/or ptx\_device calling conventions
	- ptx\_kernel used for OpenCL \_\_kernel and CUDA \_\_global\_\_
	- Shader model dictates calling convention details
- Kernel functions must return void
- No calls to kernel functions in LLVM IR
- No recursion if SM  $<$  2.0
- **Use intrinsics to access special registers**

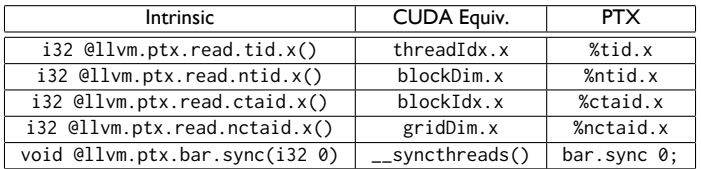

PTX Code-Gen in LLVM Design

# Back-End Design

#### Design

- Based on LLVM SelectionDAG infrastructure
- PTX instructions and selection patterns defined in TableGen
- **Use MC** infrastructure for assembly printing
	- No object file support
- Address spaces used to differentiate memory spaces
	- addrspace(0) = global, addrspace(4) = shared
	- **TODO: PTX unified addressing**

#### PTX Code-Gen in LLVM Design

# Back-End Design

#### Design

- Based on LLVM SelectionDAG infrastructure
- PTX instructions and selection patterns defined in TableGen
- **D** Use MC infrastructure for assembly printing
	- No object file support
- Address spaces used to differentiate memory spaces
	- addrspace(0) = global, addrspace(4) = shared
	- **TODO: PTX unified addressing**

#### Still To-Do

- Texture/Sampler support
- **Vector support** 
	- **PTX** has limited support for vectors
	- **Mainly used for texture sampling**
- Atomics
- **Math functions in libcle**
- Justin Holewinski (Ohio State) **PTX Back-End** Nov. 18, 2011 13/37

# Back-End Issues: PTX IR

PTX is an IR

- Relies on "smart" assembler (ptxas)
- **PTX** register allocation is not final
- **Final code generation is black box (proprietary)**
- **Machine code format is undocumented**

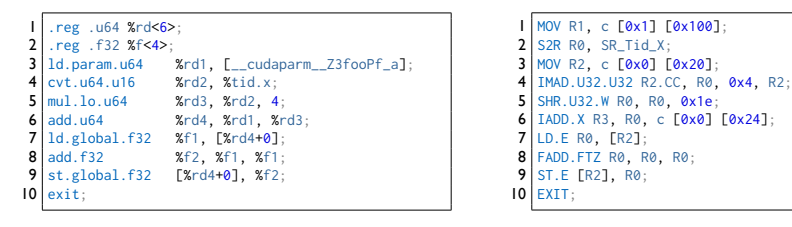

PTX

Device

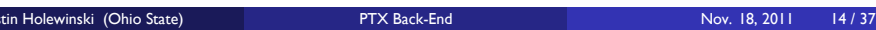

# Back-End Issues: Infinite Register File

#### Infinite register file

- No preset register names (except special registers)
- **Declare before use**

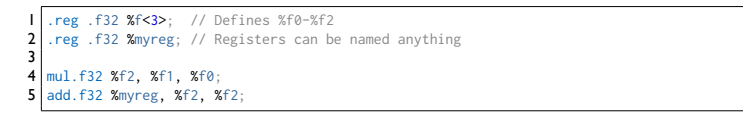

- Similar to LLVM virtual registers
- **Final register allocation in ptxas**

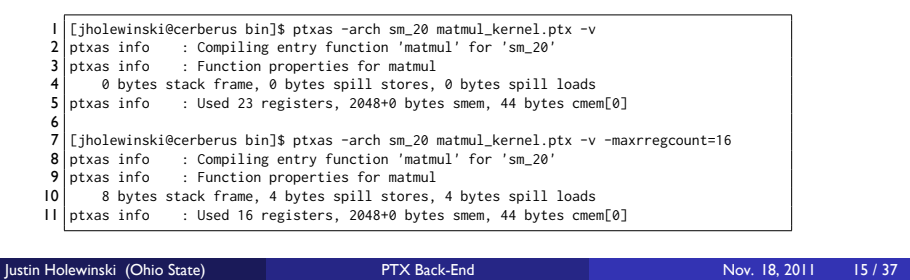

# Back-End Issues: Infinite Register File

Solutions:

- **1** Define very large register file in PTXRegisterInfo.td
	- **Easy to implement**
	- May need spill slots

# Back-End Issues: Infinite Register File

Solutions:

- **1** Define very large register file in PTXRegisterInfo.td
	- **Easy to implement**
	- **May need spill slots**
- 2 Define small register file and assign spill slots to new registers
	- Non-trivial to implement
	- **Spills implemented as register copies**
	- **Lots of extraneous register copies**

# Back-End Issues: Infinite Register File

Solutions:

- **1 Define very large register file in PTXRegisterInfo.td** 
	- Easy to implement
	- **May need spill slots**
- 2 Define small register file and assign spill slots to new registers
	- Non-trivial to implement
	- **Spills implemented as register copies**
	- **Lots of extraneous register copies**
- **3** Emit virtual registers (no register allocation)
	- **Surprisingly easy to implement**
	- **Practically no register re-use**
	- **Leads to best post-ptxas register usage**

# Back-End Issues: Infinite Register File

Solutions:

- **1 Define very large register file in PTXRegisterInfo.td** 
	- Easy to implement
	- **May need spill slots**
- 2 Define small register file and assign spill slots to new registers
	- Non-trivial to implement
	- **Spills implemented as register copies**
	- **Lots of extraneous register copies**
- **3** Emit virtual registers (no register allocation)
	- **Surprisingly easy to implement**
	- **Practically no register re-use**
	- **Leads to best post-ptxas register usage**

Back-end currently uses option 3

# Back-End Issues: Typed Stack Variables

Typed Stack Variables

- **PTX** does not have stack frames
- No %sp like with other back-ends
- **Options** 
	- Allocate buffer in . local address space of appropriate size
	- Allocate a . local variable for each stack slot
	- Allocate a .reg variable for each stack slot
- Infinite register file  $\Rightarrow$  no spill slots
- **Still need slots for allocas**
- Currently: Use . local variables for allocas

# **Outline**

### **1 PTX ISA**

- What is PTX?
- Why PTX?

### 2 PTX Code-Gen in LLVM

- General Information
- **Usage**
- **Design**
- **I**ssues

## 3 Example

- **OpenCL Matrix Multiplication**
- 4 Conclusion

Example

# OpenCL Example

Matrix-Multiplication Example

- Standard example for all GPU programming courses
- Given N × N matrices A and B, compute C = A × B
- Use one GPU thread for each output matrix element
- Use \_\_local memory to cache matrix tiles
	- **Proceeds tile-by-tile**
	- Forms partial result as dot-product
	- Greatly reduces off-chip memory bandwidth requirement

Example OpenCL Matrix Multiplication

# OpenCL Matrix Multiplication

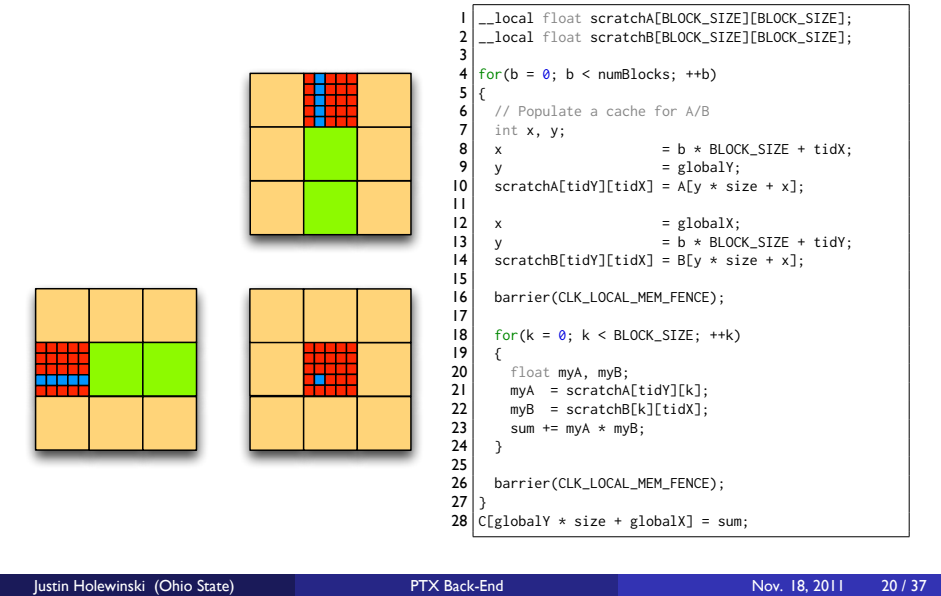

Example **OpenCL Matrix Multiplication** 

# || \_\_local float scratchA[BLOCK\_SIZE][BLOCK\_SIZE];<br>2| \_\_local float scratchB[BLOCK\_SIZE][BLOCK\_SIZE];<br>3| 8 x = b \* BLOCK\_SIZE + tidX;<br>9 y = globalY;<br>10 scratchA[tidY][tidX] = A[y \* size + x]; 9 y = globalY;<br>10 scratchA[tidY][tidX] = A[y  $\angle$  size + x];  $\begin{array}{ccc} |12| & x & = \text{globalX}; \\ |3| & y & = b * \text{BLOCK\_SIZE} + \text{tidY}; \end{array}$  $\begin{aligned} \mathsf{x} & \quad = \text{globalX};\\ \mathsf{y} & \quad = \mathsf{b} \; \star \; \text{Block\_SIZE} \; + \; \text{tidY};\\ \text{scratchB[tidY][tidX]} & \quad = \; \text{B}[y \; \star \; \text{size} \; + \; x]; \end{aligned}$

# OpenCL Matrix Multiplication: LLVM IR I

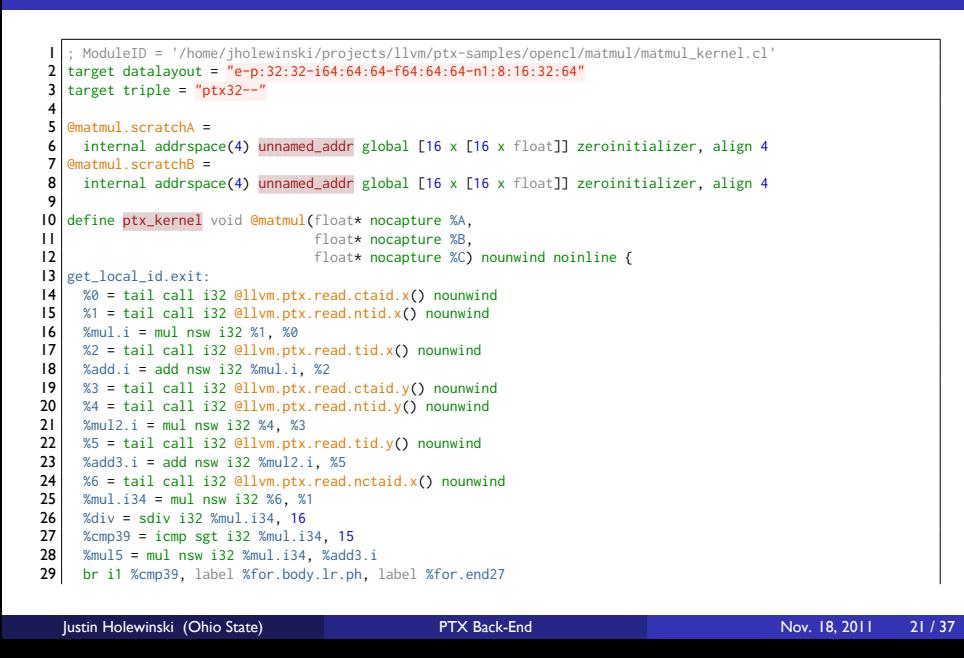

# OpenCL Matrix Multiplication: LLVM IR II

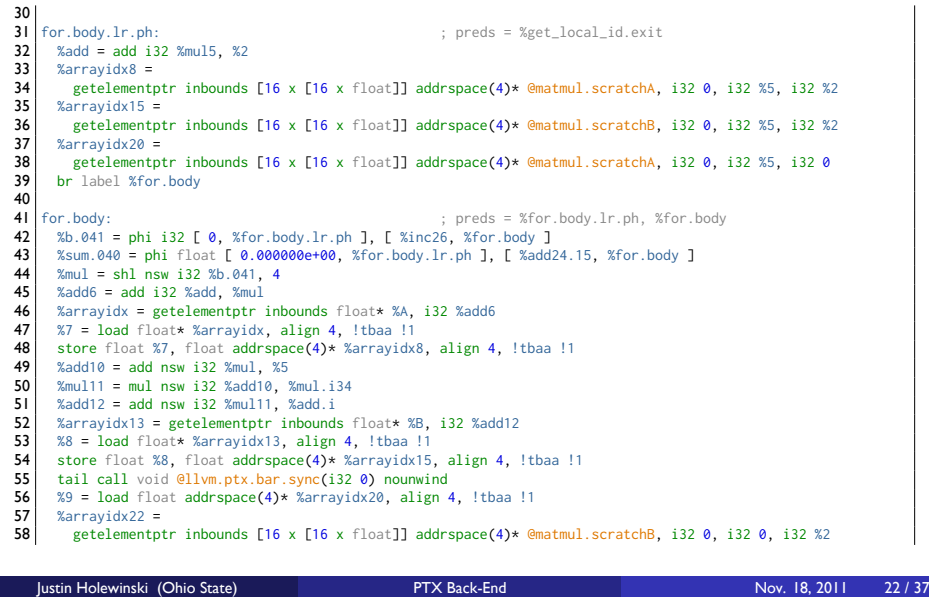

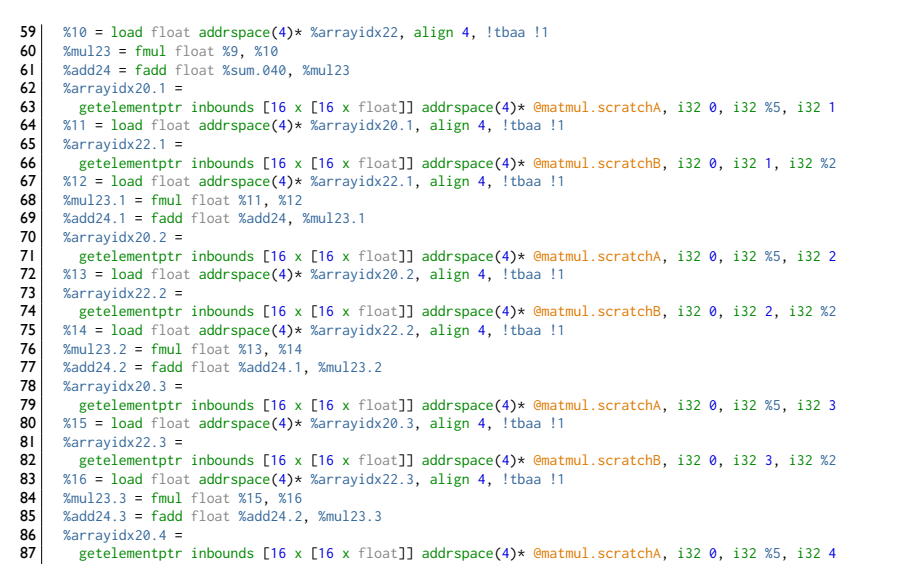

# OpenCL Matrix Multiplication: LLVM IR III

# OpenCL Matrix Multiplication: LLVM IR IV

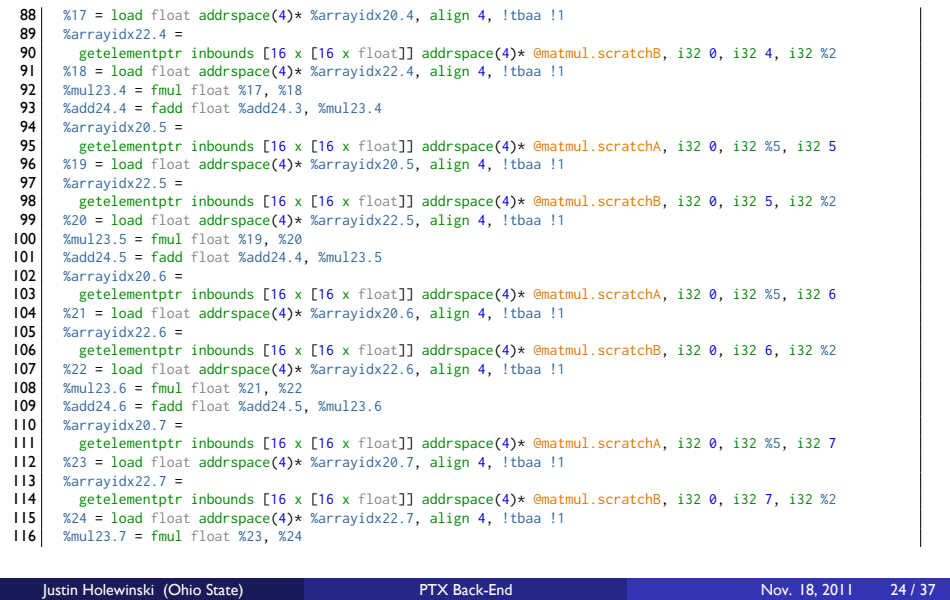

# OpenCL Matrix Multiplication: LLVM IR V

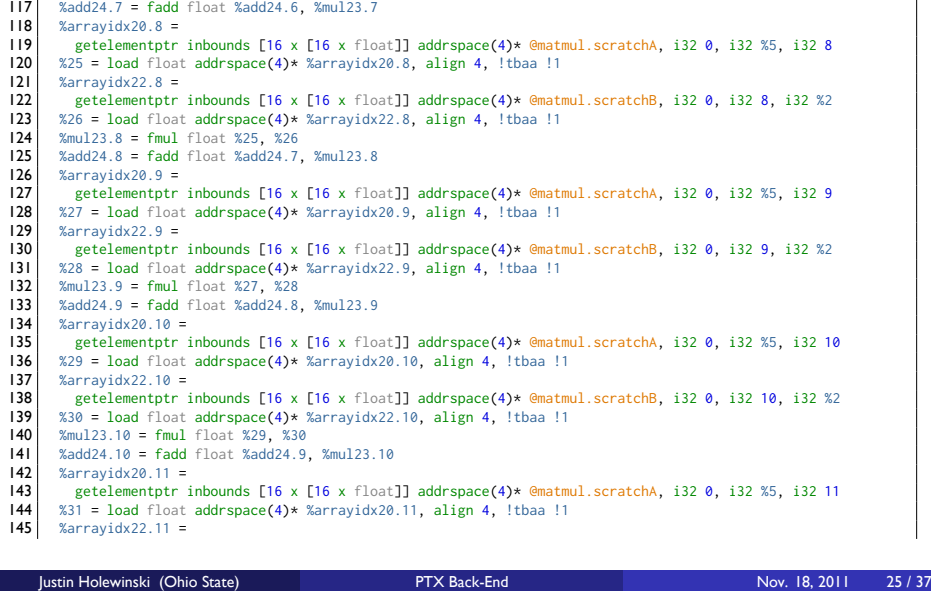

# OpenCL Matrix Multiplication: LLVM IR VI

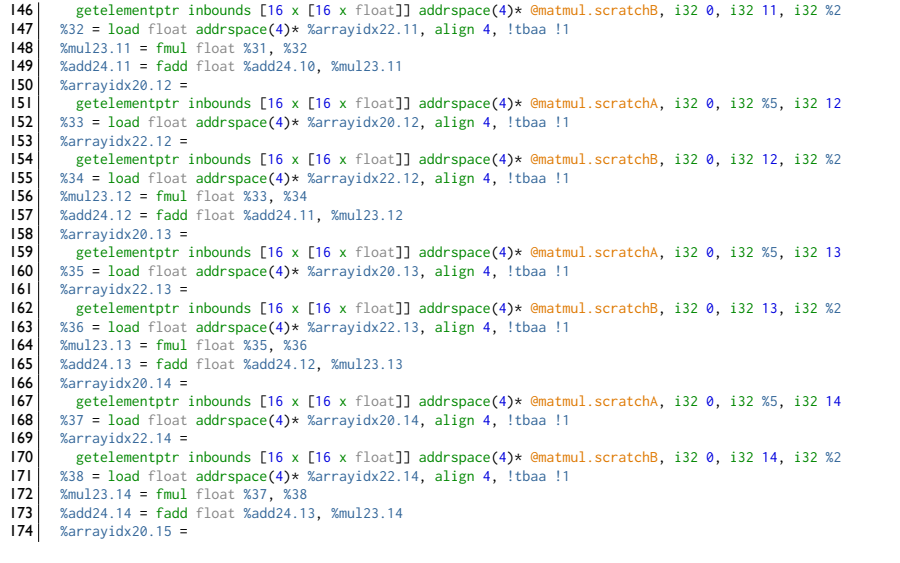

Justin Holewinski (Ohio State) **PTX Back-End** Nov. 18, 2011 26 / 37

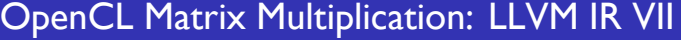

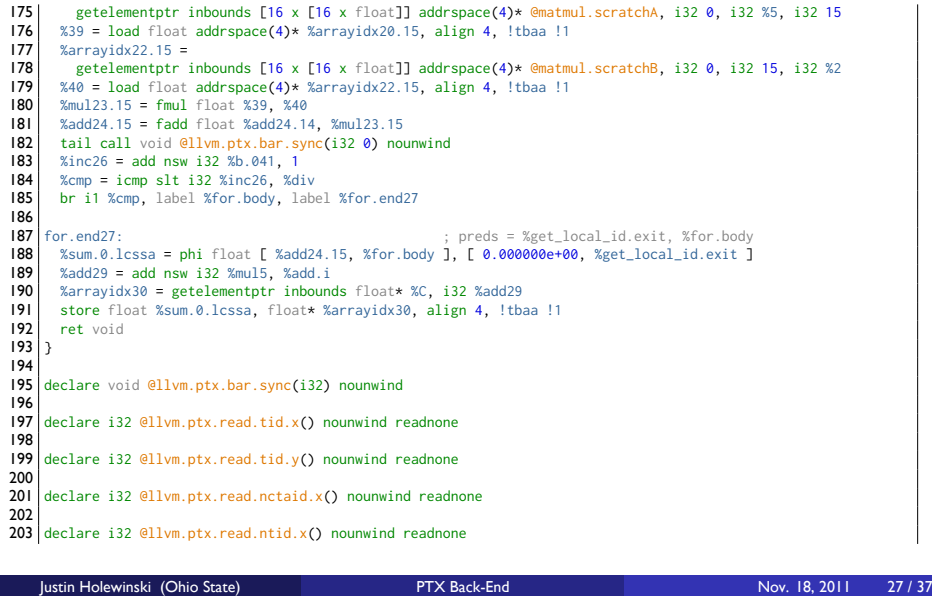

# OpenCL Matrix Multiplication: LLVM IR VIII

Example **OpenCL Matrix Multiplication** 

204 declare i32 @llvm.ptx.read.ntid.y() nounwind readnone 206 declare i32 @llvm.ptx.read.ctaid.x() nounwind readnone 208 declare i32 @llvm.ptx.read.ctaid.y() nounwind readnone 210 211 !opencl.kernels = !{!0} 212 213 | 0 = metadata !{void (float\*, float\*, float\*)\* <mark>@matmul}</mark><br>214 |! = metadata !{metadata !"float", metadata !2}<br>215 !2 = metadata !{metadata !"omnipotent char", metadata !3}<br>216 |!3 = metadata !{metadata !"Simple C/C++

# OpenCL Matrix Multiplication: PTX I

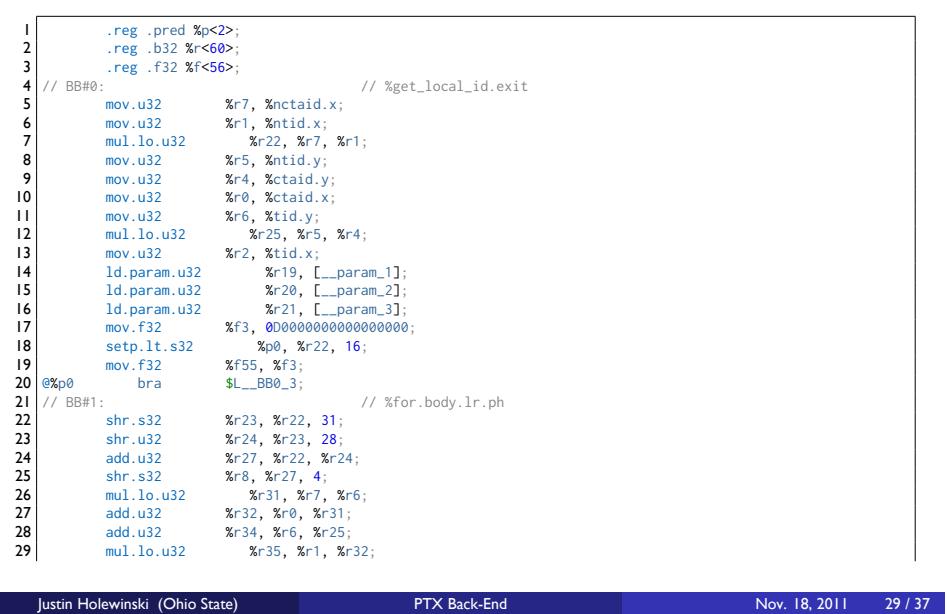

Example **OpenCL Matrix Multiplication** 

# OpenCL Matrix Multiplication: PTX II

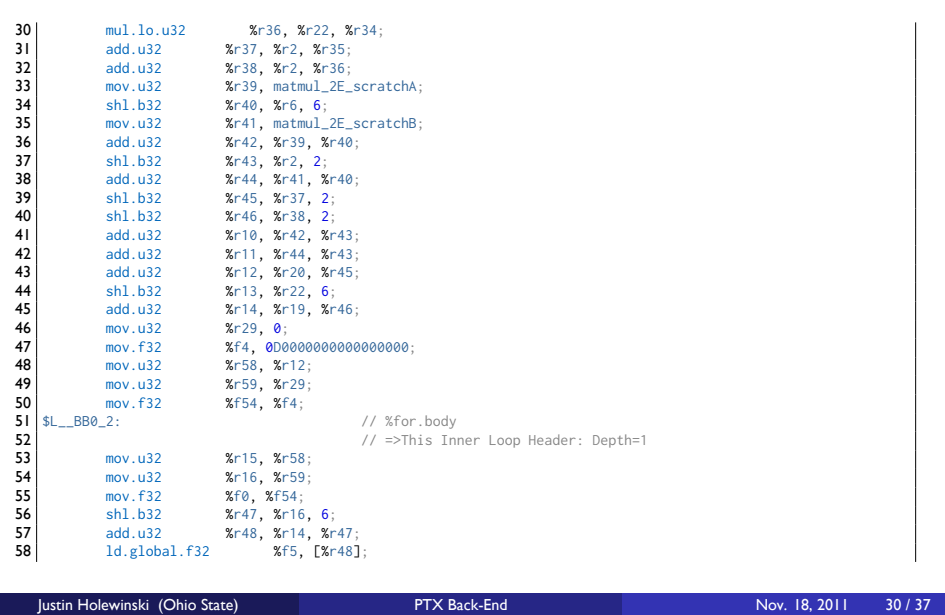

Example OpenCL Matrix Multiplication

# OpenCL Matrix Multiplication: PTX III

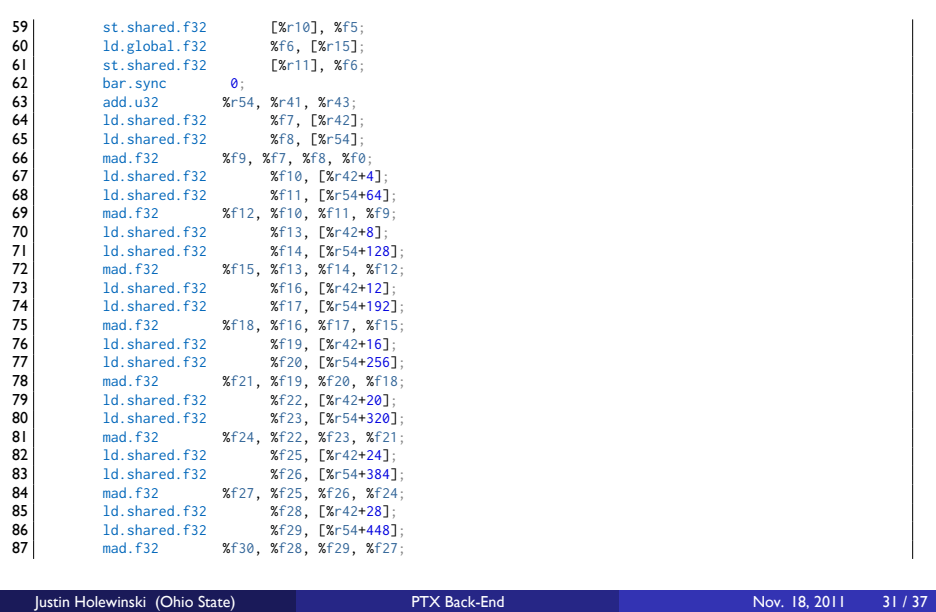

Example **OpenCL Matrix Multiplication** 

# OpenCL Matrix Multiplication: PTX IV

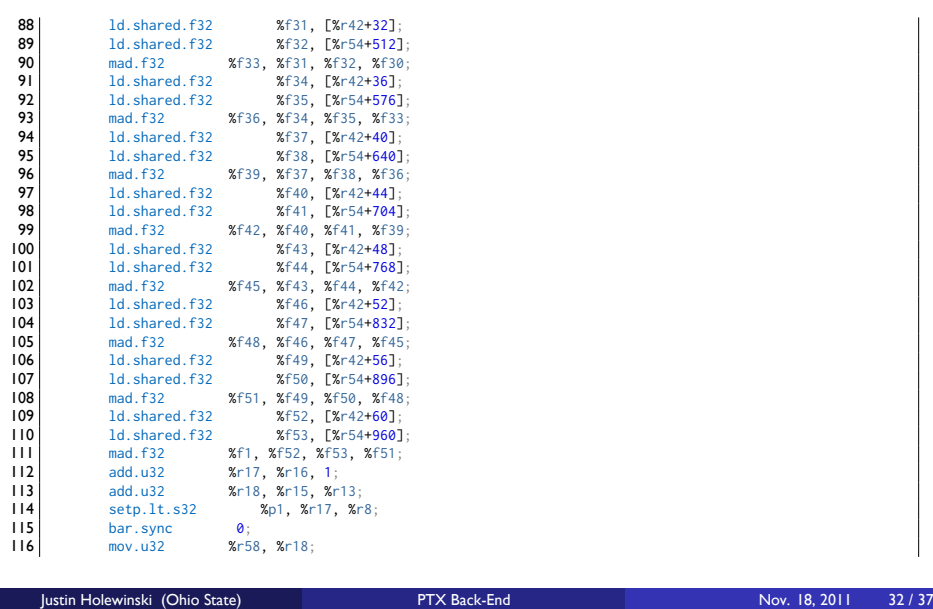

Example **OpenCL Matrix Multiplication** 

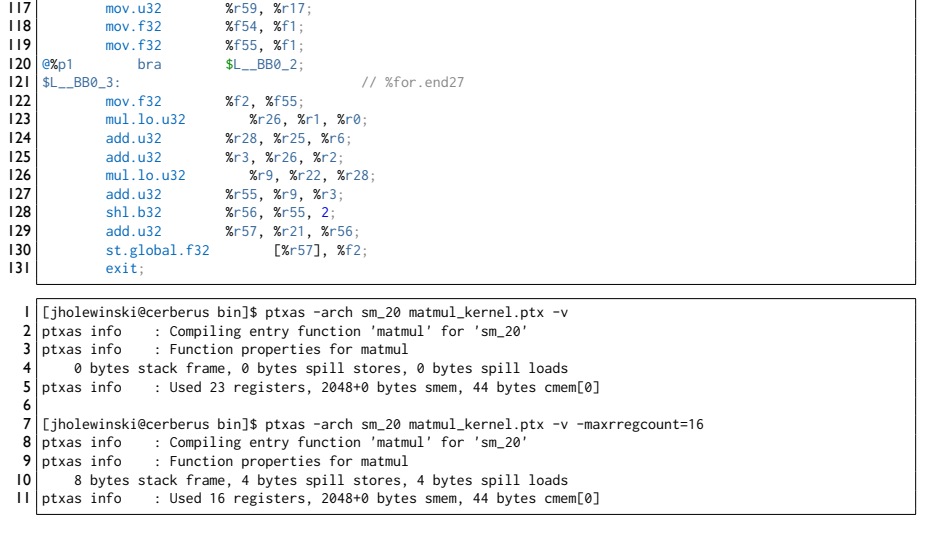

# OpenCL Matrix Multiplication: PTX V

# **Performance**

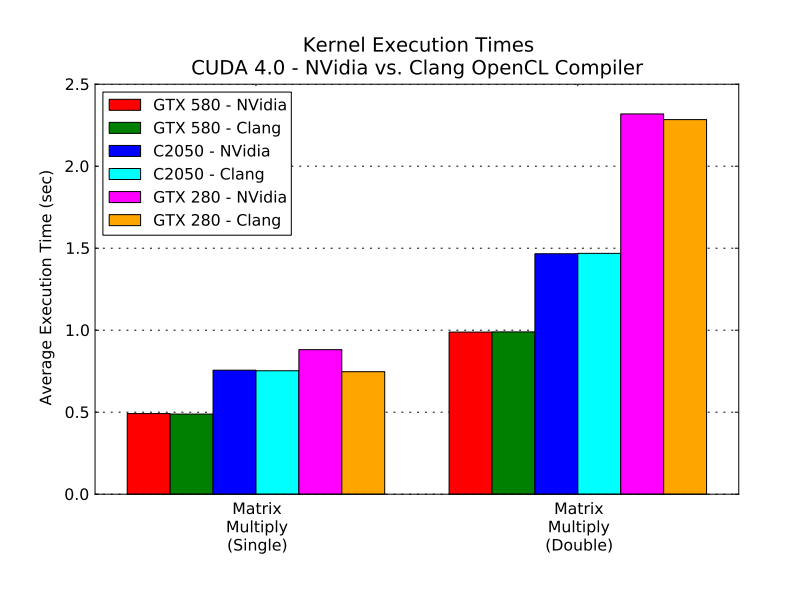

# **Outline**

#### **1 PTX ISA**

- What is PTX?
- Why PTX?

### 2 PTX Code-Gen in LLVM

- General Information
- **Usage**
- **Design**
- **I**ssues

### 3 Example

**OpenCL Matrix Multiplication** 

## 4 Conclusion

**Conclusion** 

# **Conclusion**

- **PTX** back-end is being actively developed
- **LLVM 3.0 marks the first usable release**
- **Already competitive with nVidia OpenCL SDK**
- Great platform for GPU compiler research
- Collection of samples: https://github.com/jholewinski/llvm-ptx-samples

Conclusion

Feel free to submit bugs against the back-end

Special Thanks: Che-Liang Chiou Dan Bailey

# **Conclusion**

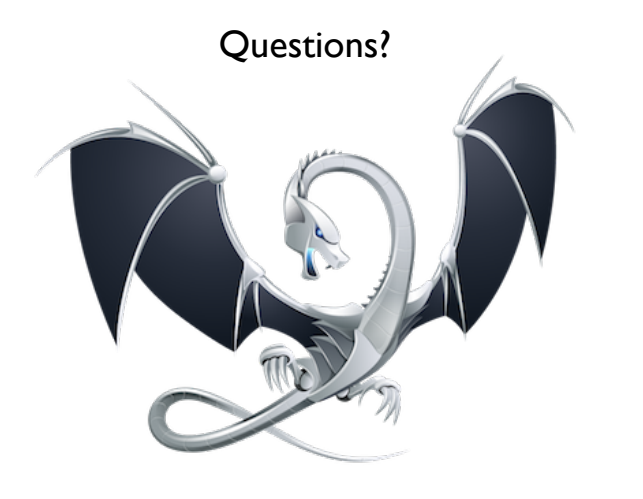

Conclusion